# EPT DIGITALE INNOVATION **AUF HOHEM NIVEAU**

Webinar: Visierungsprozess von PROVIS

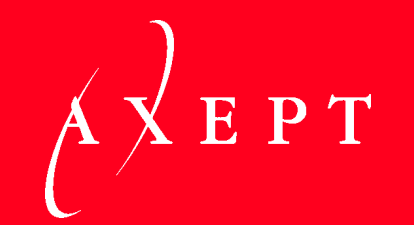

#### HERZLICH WILLKOMMEN!

22.04.2020 3

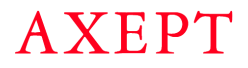

#### Wir stellen uns vor

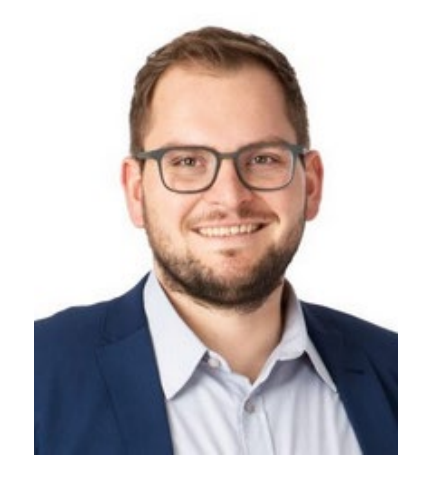

**SIMON KUNZ** Business Software Berater

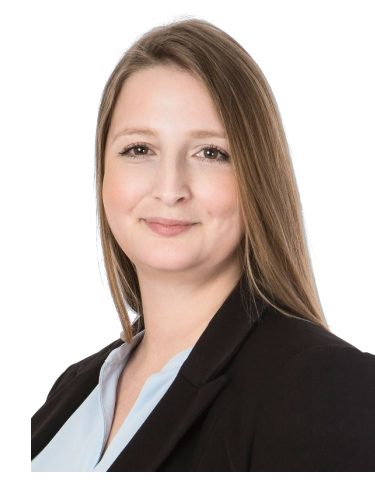

**TAMARA GANZ** Produktmanager

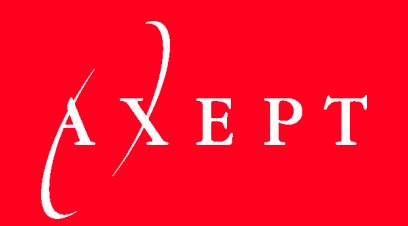

#### VORSTELLUNG AXEPT BUSINESS SOFTWARE AG

**AXEPT** 

# Über uns

#### Ihr Partner für Business Software

Als innovatives Schweizer Unternehmen realisieren wir betriebswirtschaftliche Software -Lösungen mit Abacus Business Software, Business Intelligence - Software von Qlik und PROVIS für namhafte Unternehmen .

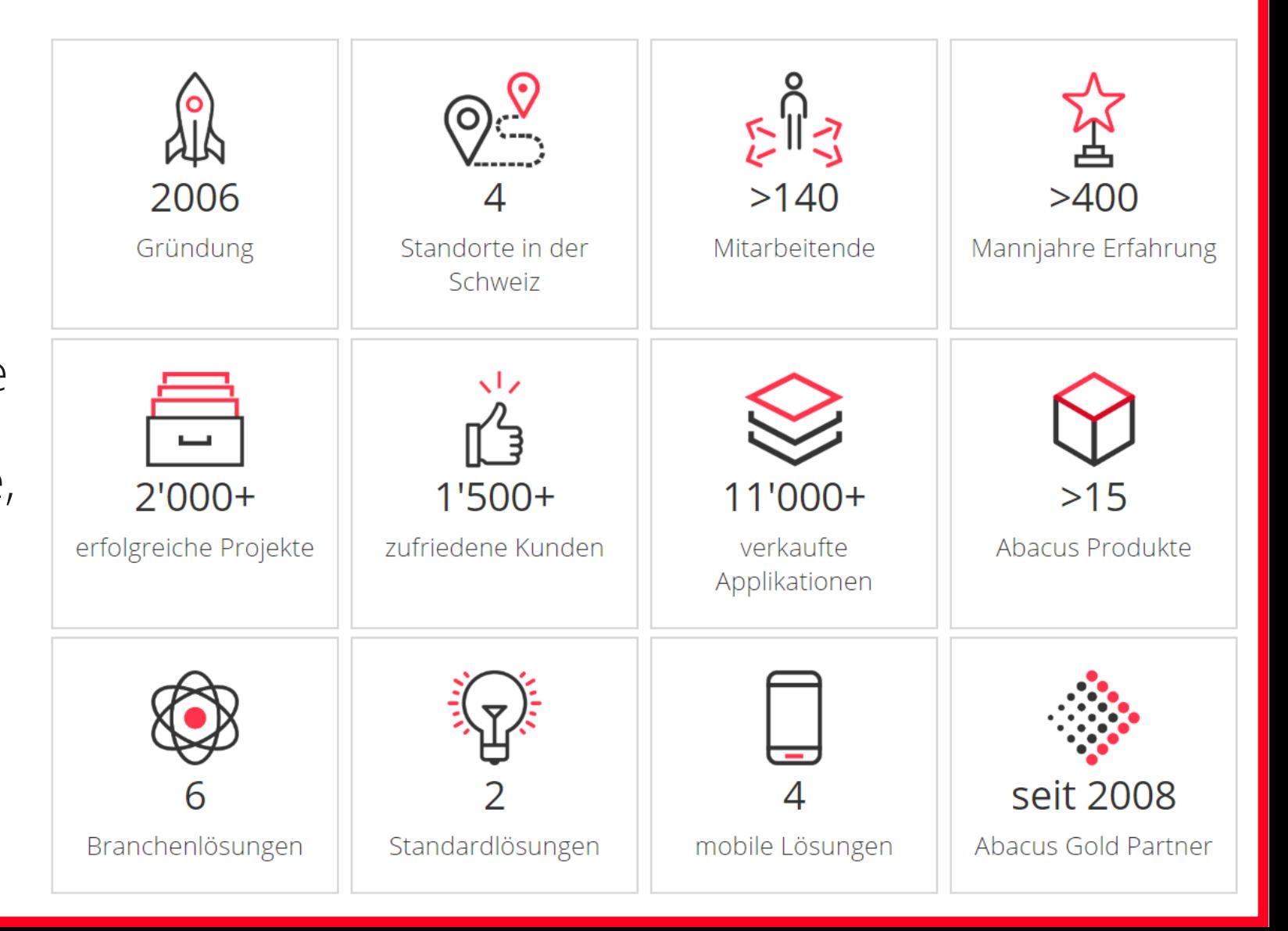

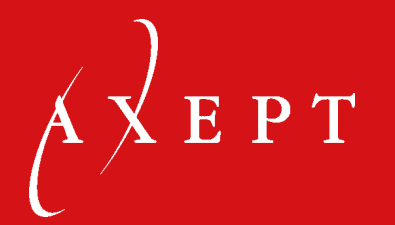

#### SOFTWARE-PRÄSENTATION VISUMSPROZESS VON PROVIS

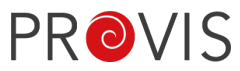

#### Was kann visiert werden?

- − Vergabe (Vergabeantrag)
- − Werkverträge
- − Zahlungen
- − Cockpit
- − Bauherrenverträge
- − Bauherrenrechnungen
- − Bauherrennachträge
- − KV-Mutationen
- − KV-Umbuchungen
- − Leistungserfassung

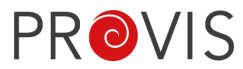

### Was wird benötigt?

- − Definition des Visumprozesses
- − Kompetenzregelung
- − Konfiguration der Visierung

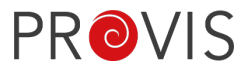

#### Definition Visumsprozess

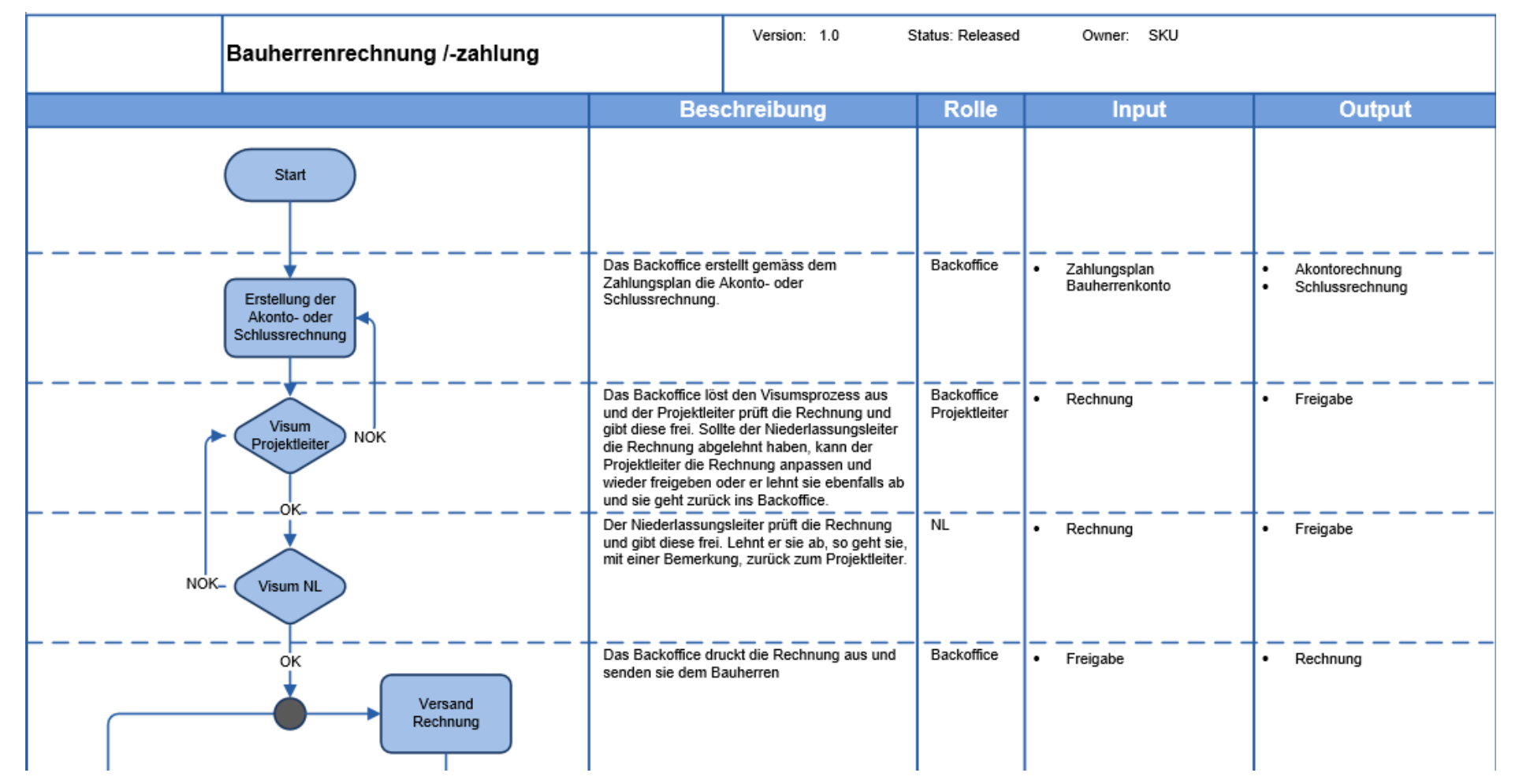

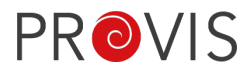

### Kompetenzregelung

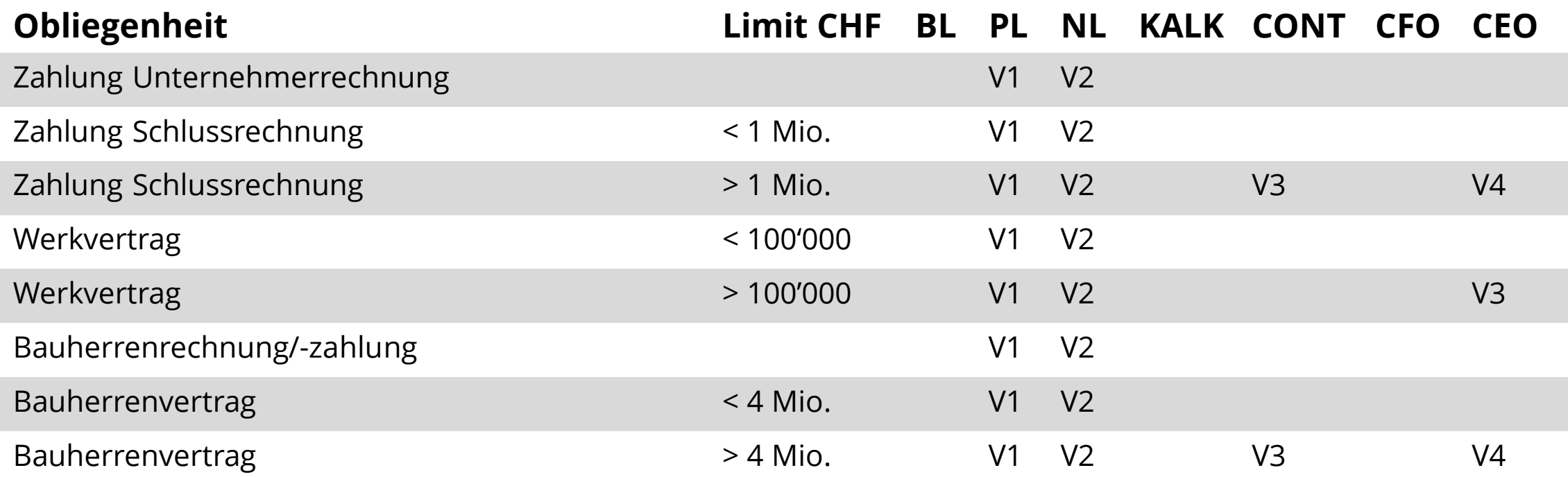

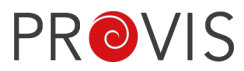

## Konfiguration der Visierung

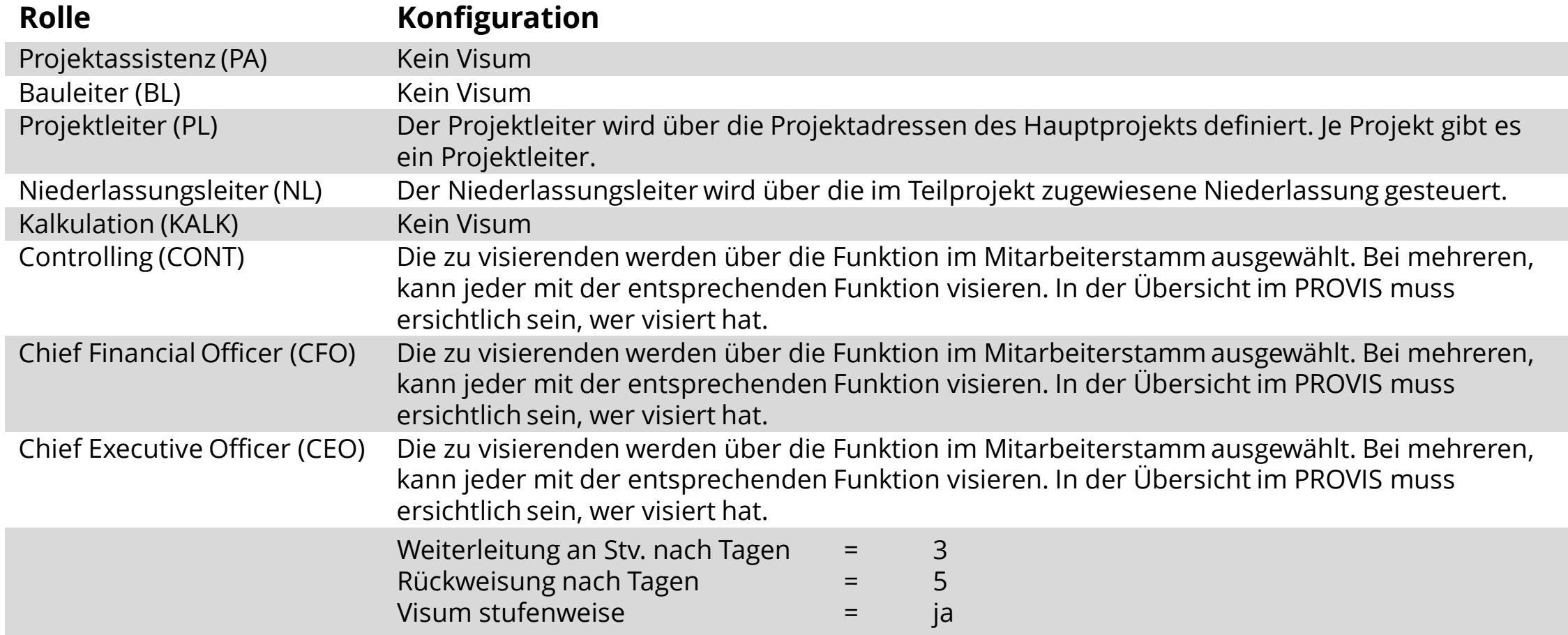

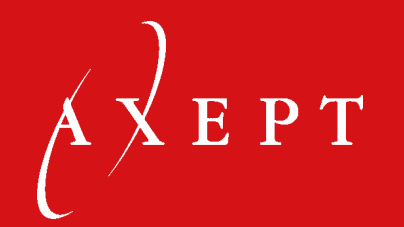

#### WEB-VISIERUNG (IN ENTWICKLUNG)

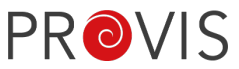

# Ziele der Web-Visierung (in Entwicklung)

- − Zugriff auf Visierung ohne PROVIS
- − Visierung durch externe; zum Beispiel Eigentümer

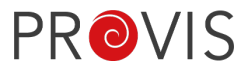

### Web-Visierung (in Entwicklung)

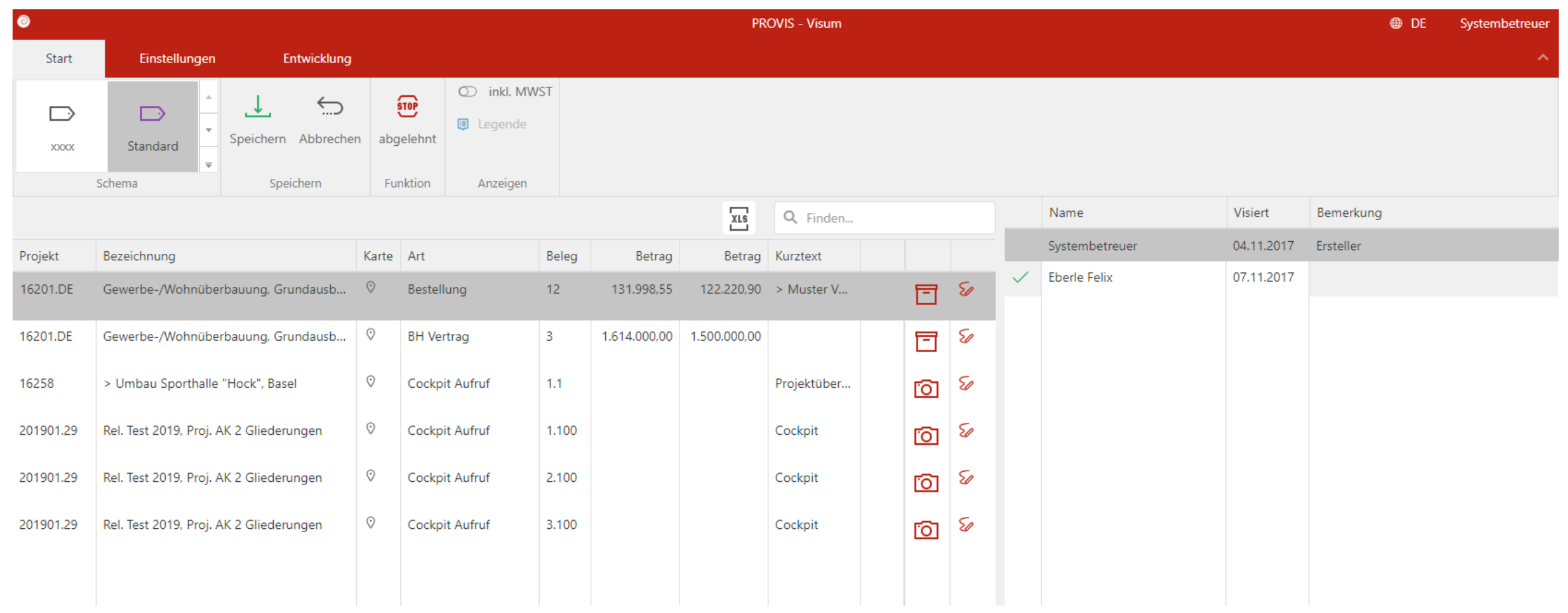

#### Nächste PROVIS Webinare

- − «Qualitäts- und Mängelmanagement mit PROVIS» (13.05.2020)
- − «Projekt- und Ressourcenplanung» (09.06.2020)
- − «Neuerungen PROVIS Version 2020» (17.06.2020)

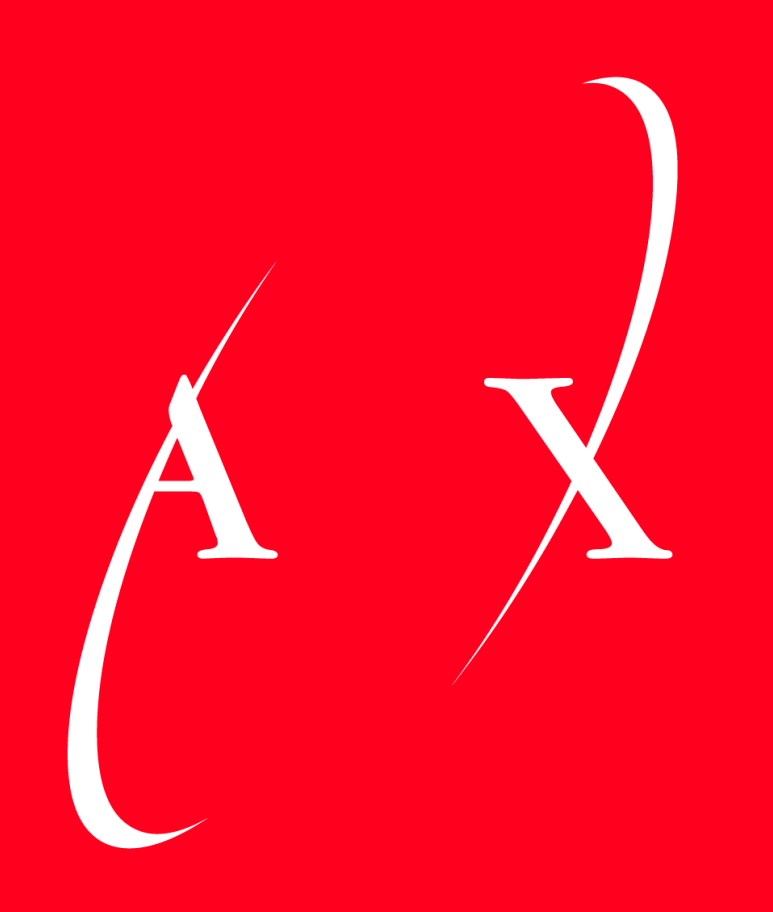

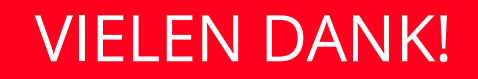